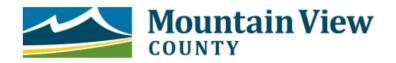

## MDP Monitoring Report

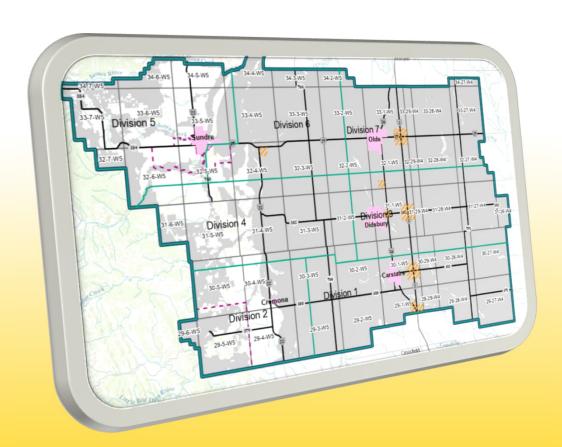

Tips & Tricks:
Web Map

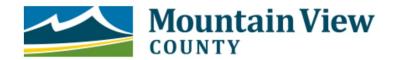

## MDP Monitoring Report

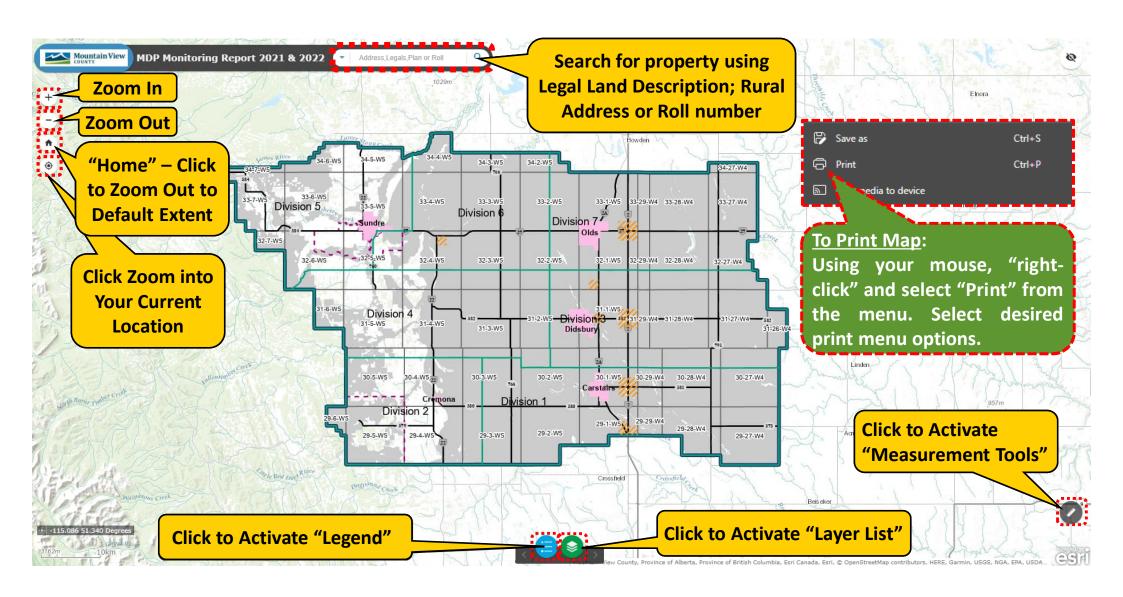

The written MDP Monitoring Report for 2021 & 2022 includes Figures 1-10 that are available as layers on the Web Map

For questions on the Web Map functions please contact Reanne Pohl at 403-335-3311 ext. 219

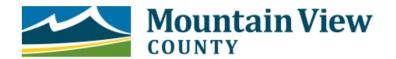

## MDP Monitoring Report

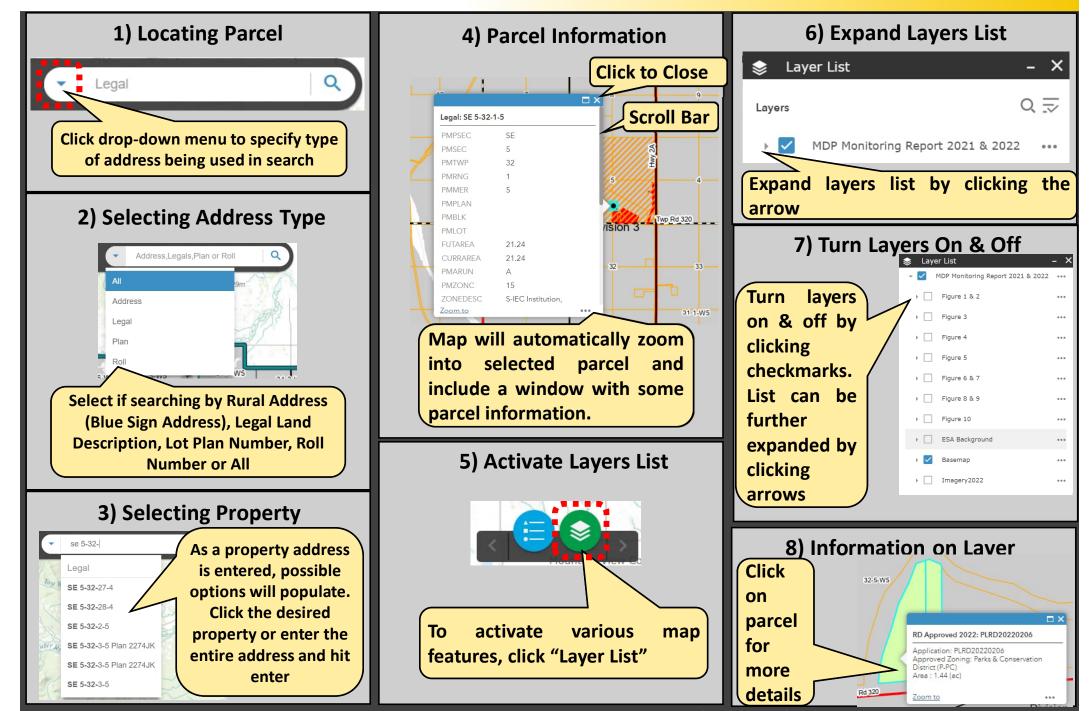

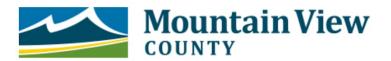

the County

## MDP Monitoring Report

**Ensure Basemap Laver is Un-Checked!** 

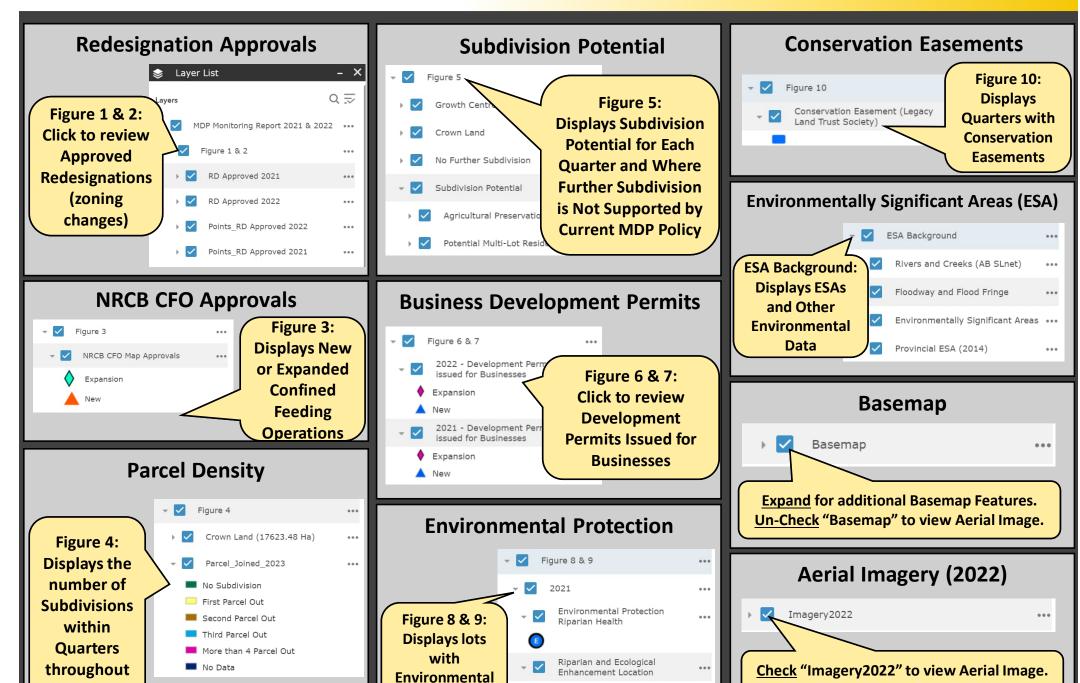

R

Protection